## **FLC** | | |

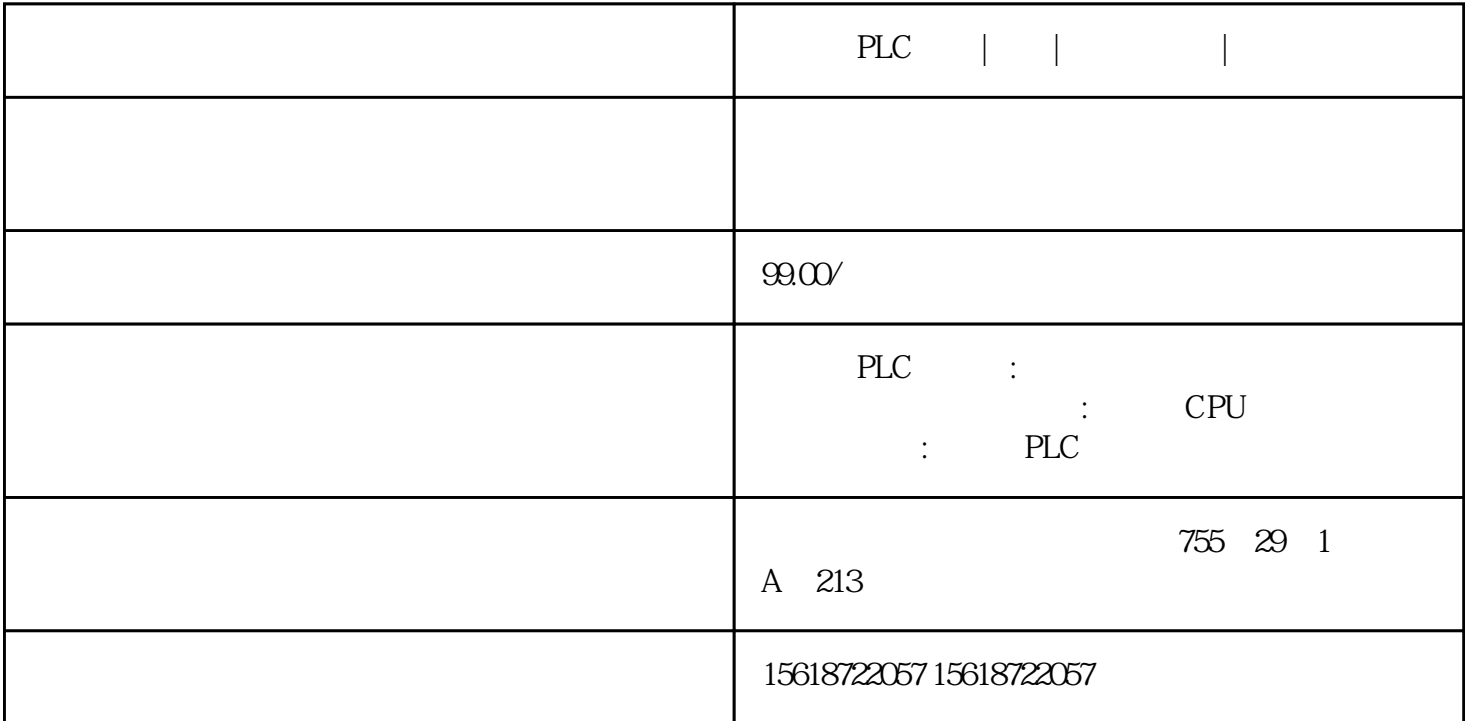

PLC | | |

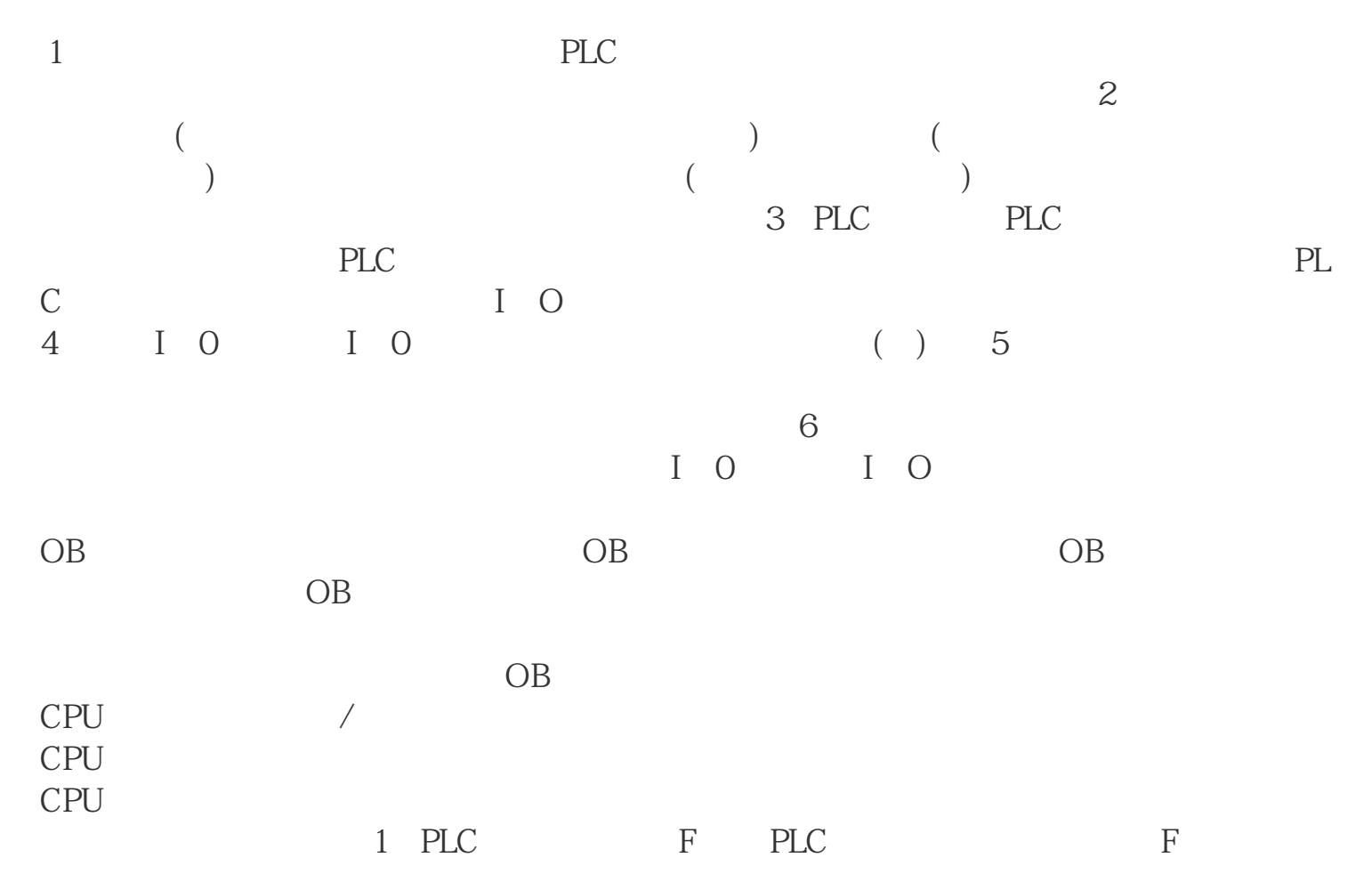

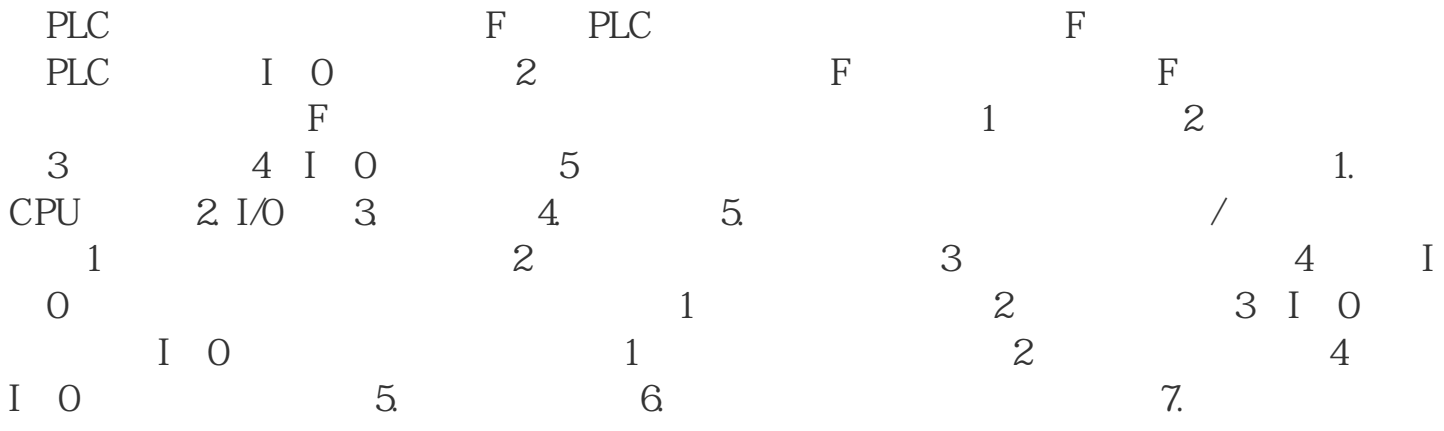

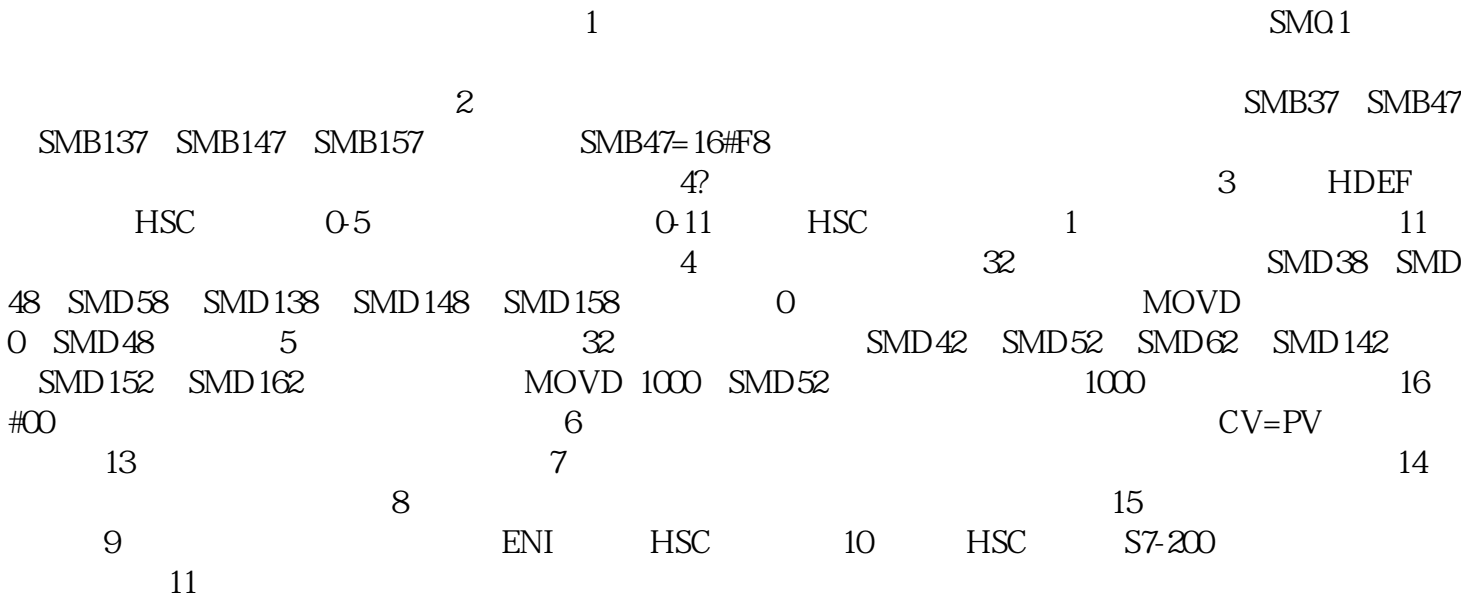